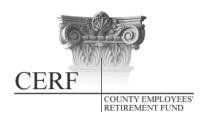

## **County Employees' Retirement Fund**

2121 Schotthill Woods Drive Jefferson City, MO 65101 Phone: (877) 632-2373

Fax: (573) 761-4404 Web Site: www.mocerf.org

# **Clerk Bulletin**

## October 2011

#### Communications with Clerks' Offices

In the past, the CERF Administrative Office has always tried to work with the individuals assigned to handle CERF matters by the clerks. In order to maintain a good working relationship with those individuals, we have tried not to involve the clerks as issues arose unless absolutely necessary. However, due to interest expressed by clerks at their recent conference, the CERF Administrative Office will now make it a point to always contact the clerk directly when several attempts have been made to the county contact person and issues remain unresolved (i.e. requested forms, payroll reports, etc.).

#### **Requests For Annual Actuarial or Audit Information**

Reminder: When mailing letters to CERF requesting annual actuarial or audit information, please be sure to use CERF's Office address, 2121 Schotthill Woods Dr., Jefferson City, MO 65101. Some requests from the county clerks' offices are still being mailed to a post office box in Columbia, Missouri, which is the address of the prior plan administrator, Boone County National Bank, and this results in either lost mailings, or our responses being late. Thanks for your cooperation. Please note that CERF's most recent, full financial report is always available on our website, as well as highlights from our most recent board-approved actuarial report. Both appear in the "Reference" tab.